## **Using Telegram**

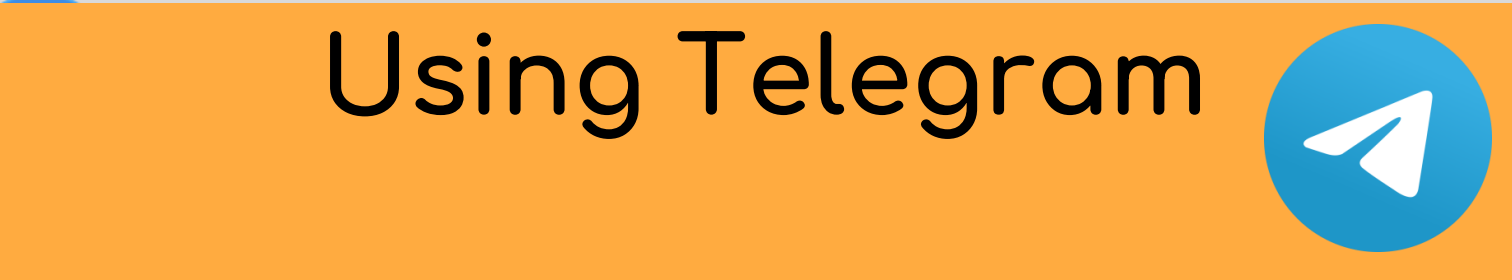

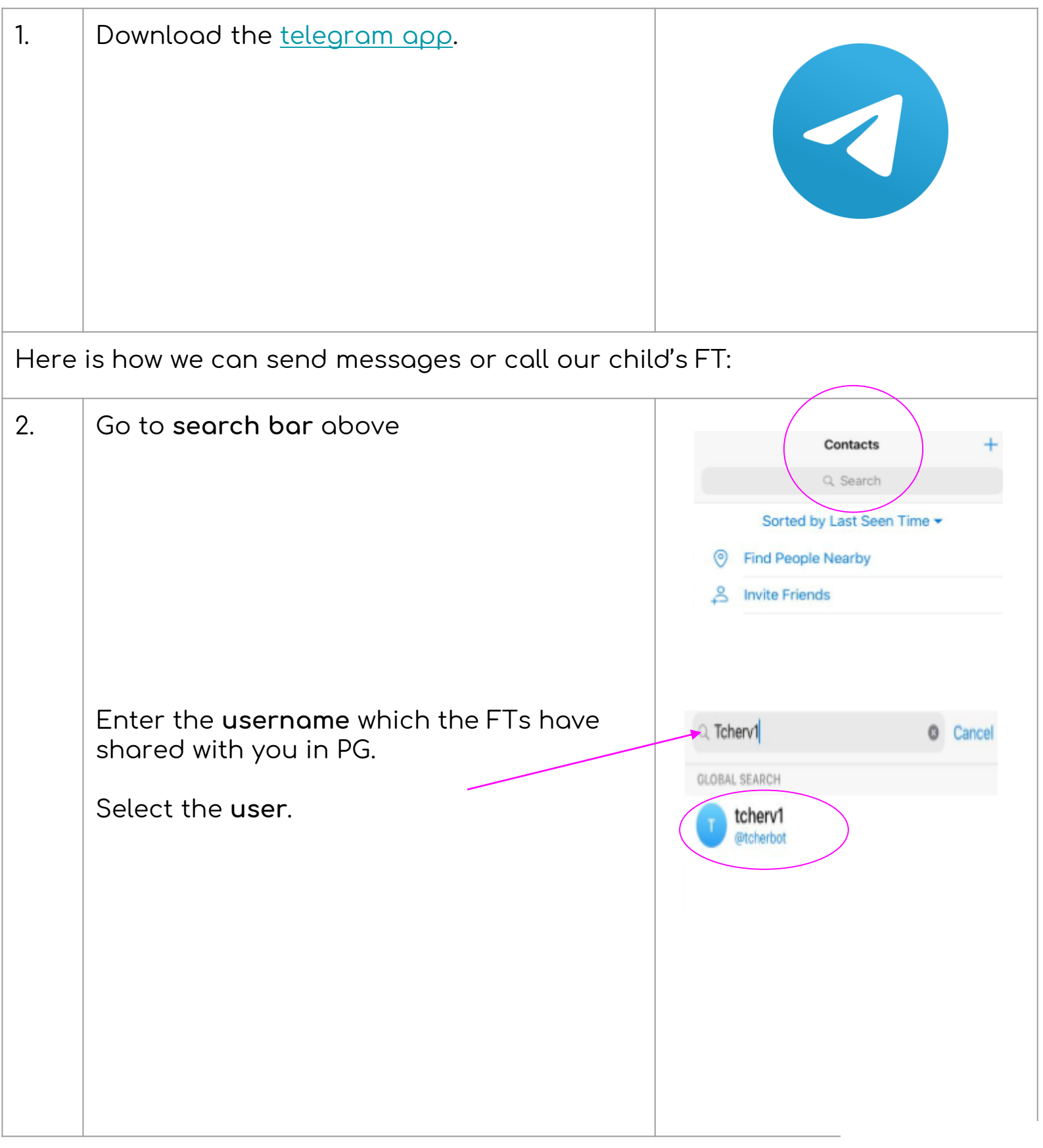

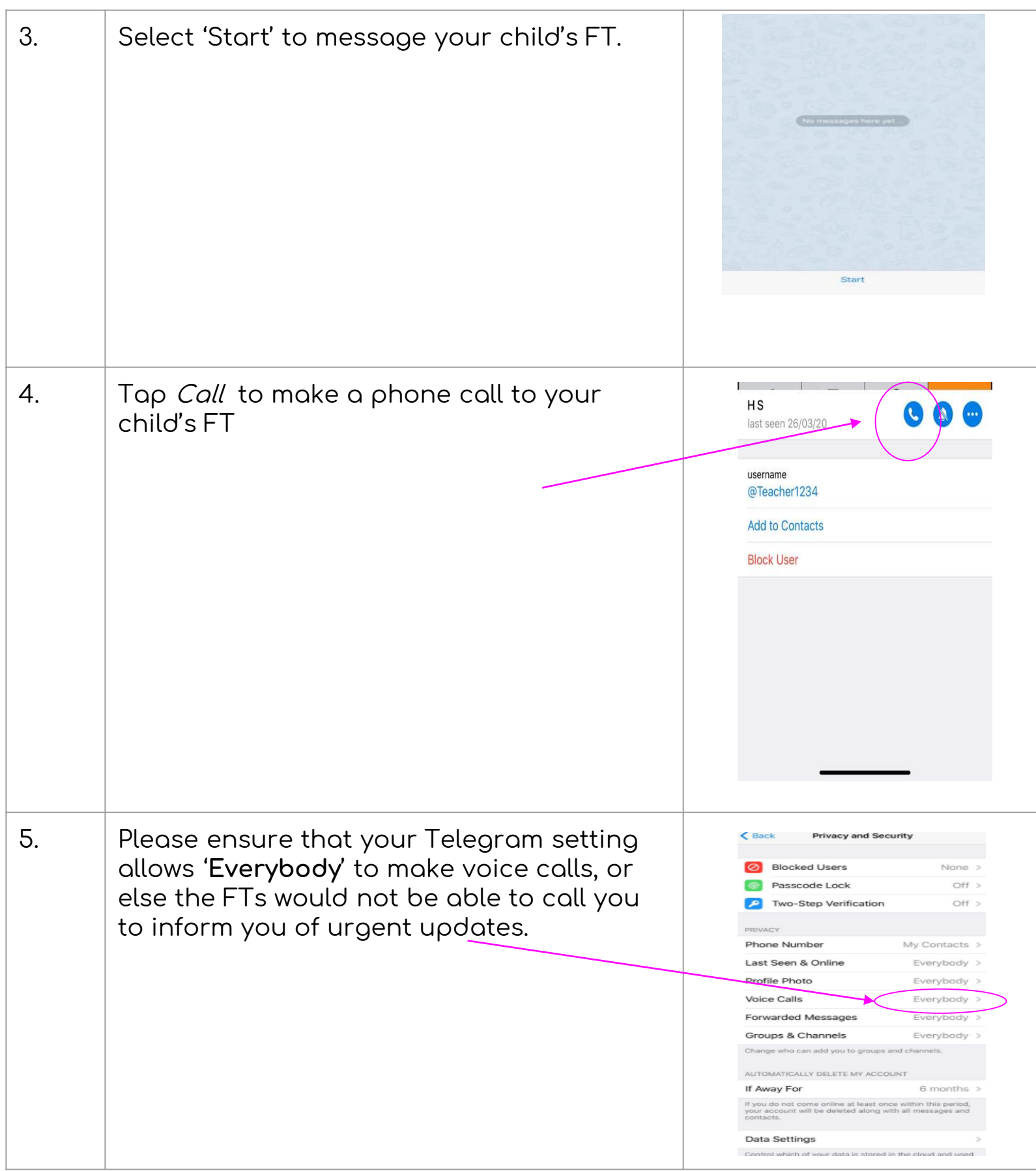